## hdk

—

Zürcher Hochschule der Künste Zürcher Fachhochschule —

## Atelierkurs Siebdruck (Übung)

Von der Papierschablone zum einfachen Rapport

Siebdruck eignet sich unter anderem sehr für neu interpretierte Alltags- und Wohnaccessoires, Tragbares, bedrucktes Papier, Plakate usw.

Von der einfachen Papierschablone über direkte, malerische Eingriffe auf der Schablone zur fototechnischen Siebbelichtung mit flächigen und gerasterten Motiven bis hin zum Mehrfarbendruck oder auch Muster im Rapport.

Eine Annäherung an die Möglichkeiten der Oberflächengestaltung diverser Materialien mit Siebdruck.

## Angebot für

Bisheriges Studienmodell > Art Education > Bachelor Art Education > Ästhetische Bildung und Soziokultur > Alle Semester Bisheriges Studienmodell > Art Education > Bachelor Art Education > Bildnerisches Gestalten an Maturitätsschulen > Alle Semester Bisheriges Studienmodell > Art Education > Master Art Education > Kunstpädagogik > Alle Semester

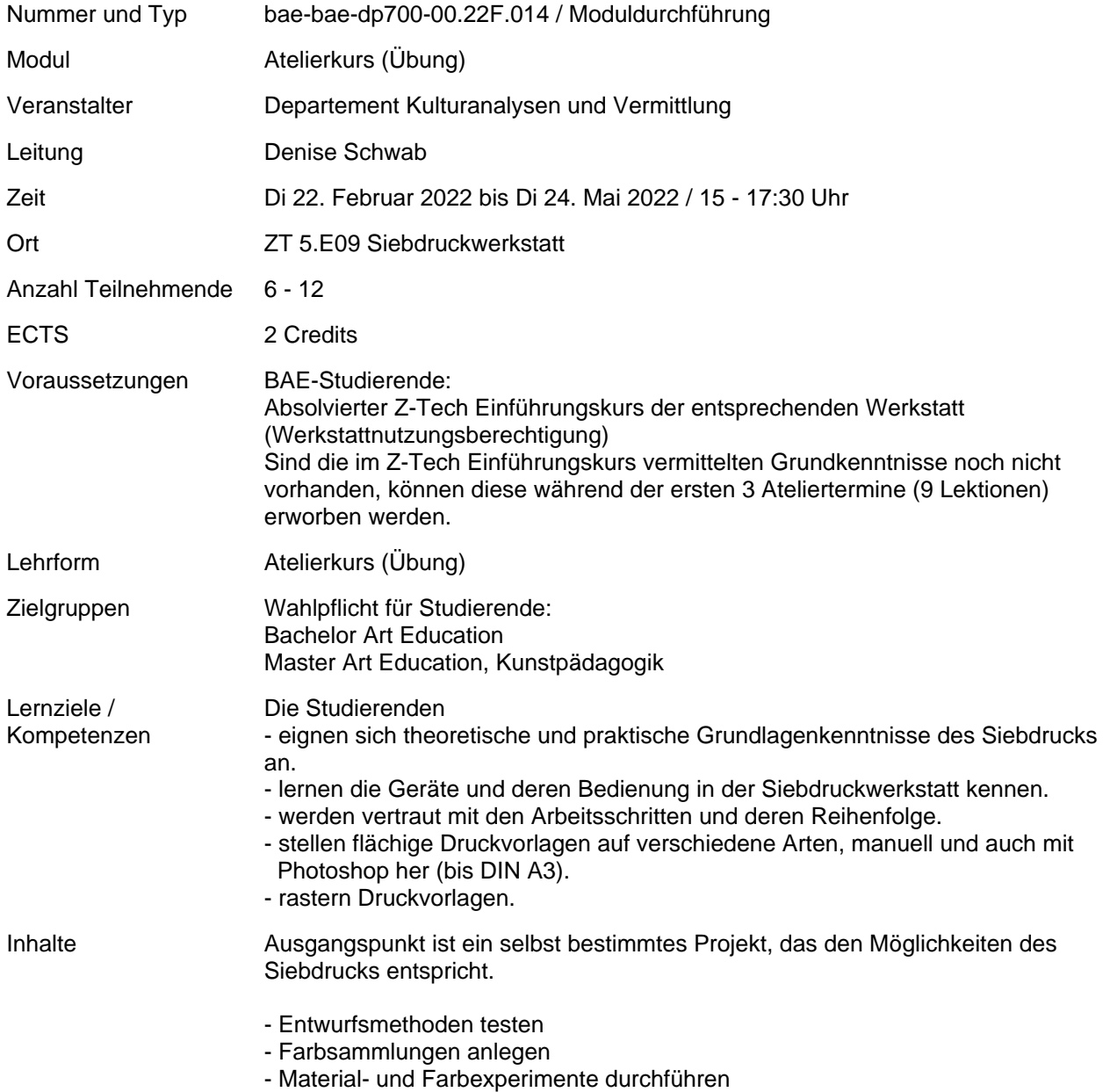

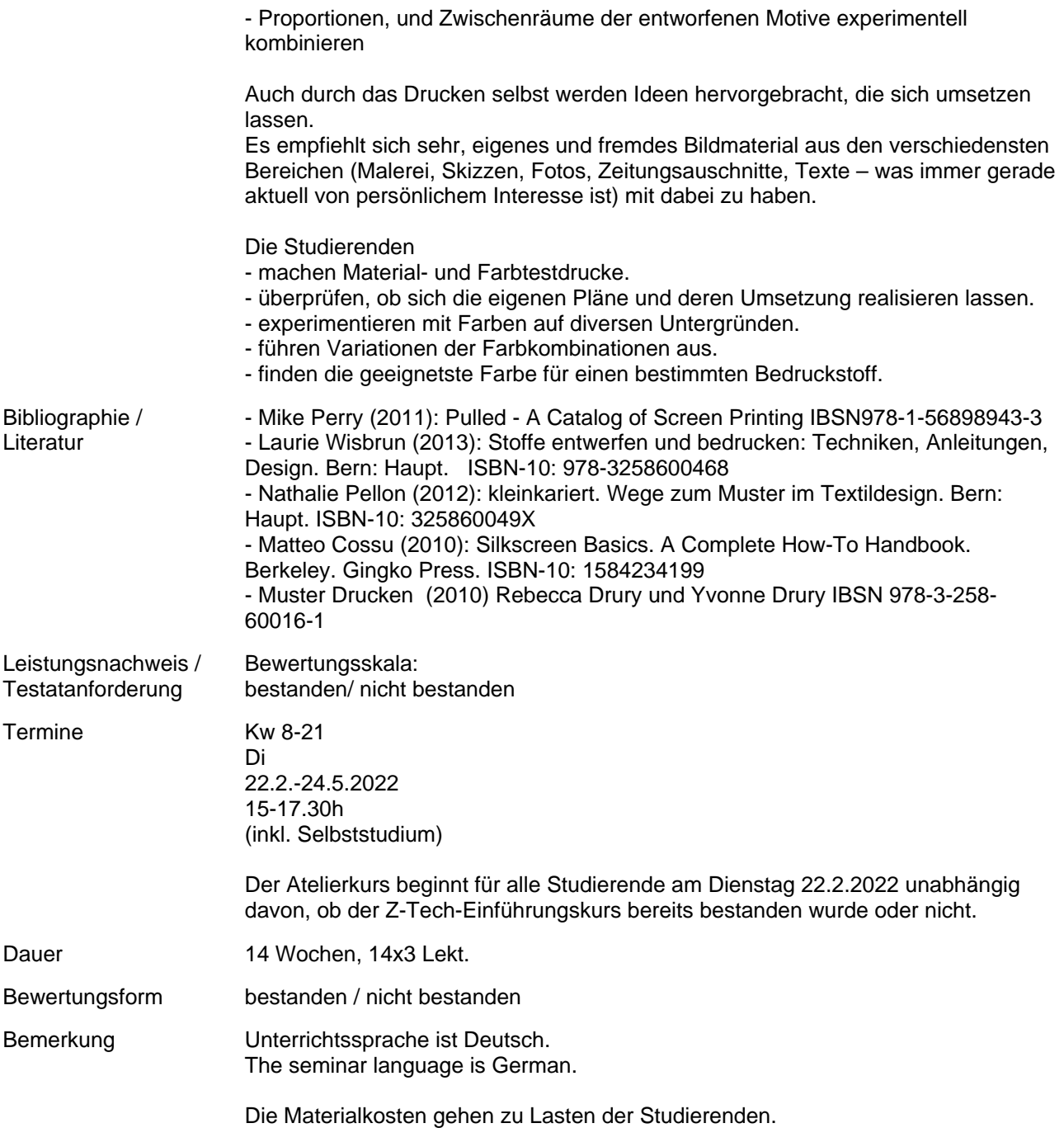